## **Verteilung der IT Module an der PVS ab Schuljahr 2022/23**

*Lernbereich 1: Anfangsunterricht (1 Modul = 14 Stunden)*

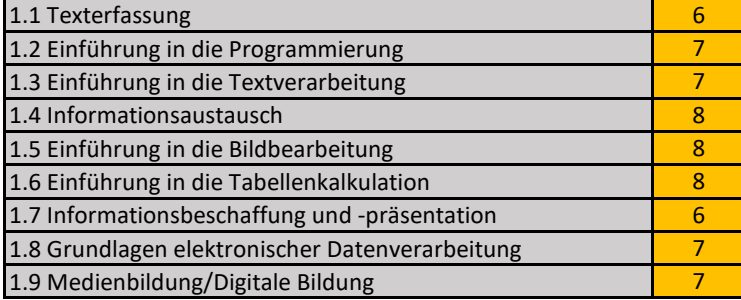

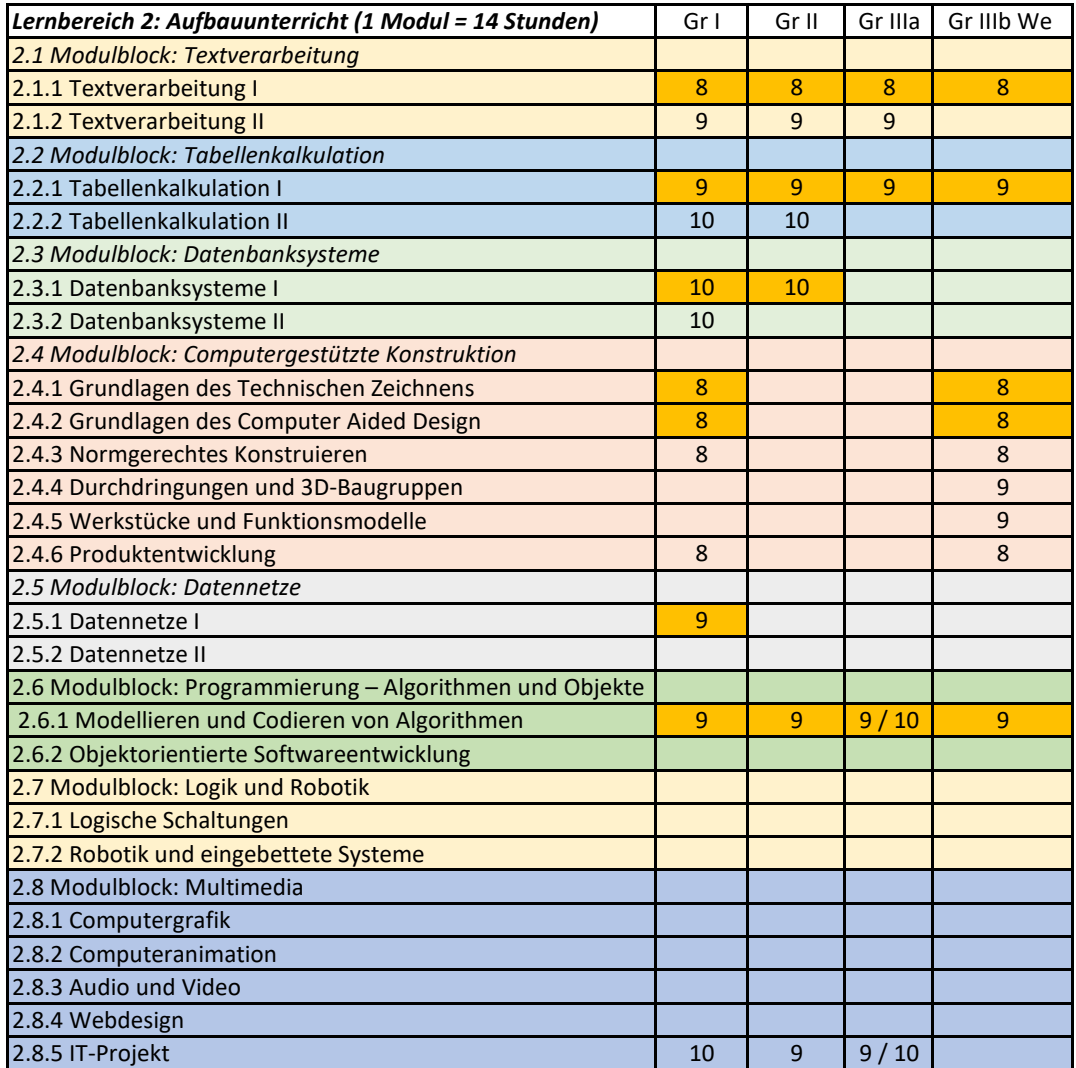

## Anzahl der Module pro Klassenstufe

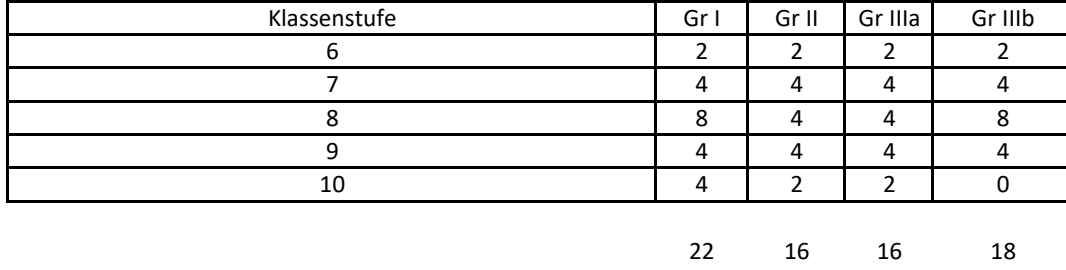

Der Anfangsunterricht muss in der 8. Klasse abgeschlossen werden